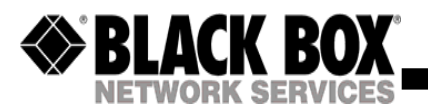

**September 2004 AC508AAC509A**

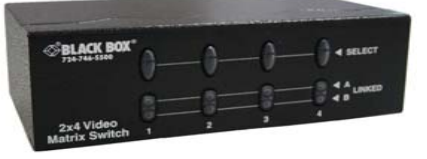

**(AC508A) 2 In 4 Out**

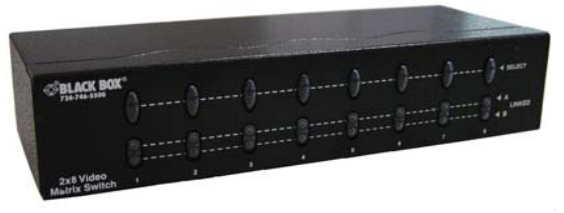

**(A C509A) 2 In 8 Out**

**SUPPORT**

fax **724-746-0746** Mail order: **Black Box Corporation**, 1000 Park Drive, Lawrence, PA 15055-1018 Web site: **www.blackbox.com** • E-mail: **info@blackbox.com**

## **Introduction**

Through the video matrix, you can use 2 PCs to display the diverse i mages on 2,4,8 monitors; meanwhile, optional m e ans for controlling monitor's image either come from PC "A" or PC "B" or just s witching off. Video matrix is ideal for:

- -Test bench facilities -Data center
- -Help desks

bro a dcasting: **Presentation**  Stock quotes TimetablesEducational facilities

### **Features**

- **Intelligent functionality.**
- With 250 MHz pixel frequency.
- **Extends the video signal up to 65 meter (213 feet).**
- Supports the DDC, DDC2, DDC2B. (For video out port 1 and 2)
- Can be cascaded.
- The output is compatible with standard VGA card.
- Free select from PC  $\mathbb A$  or PC  $\mathbb B$  or switch off by means of the front p anel switch.

# **S pecifications**

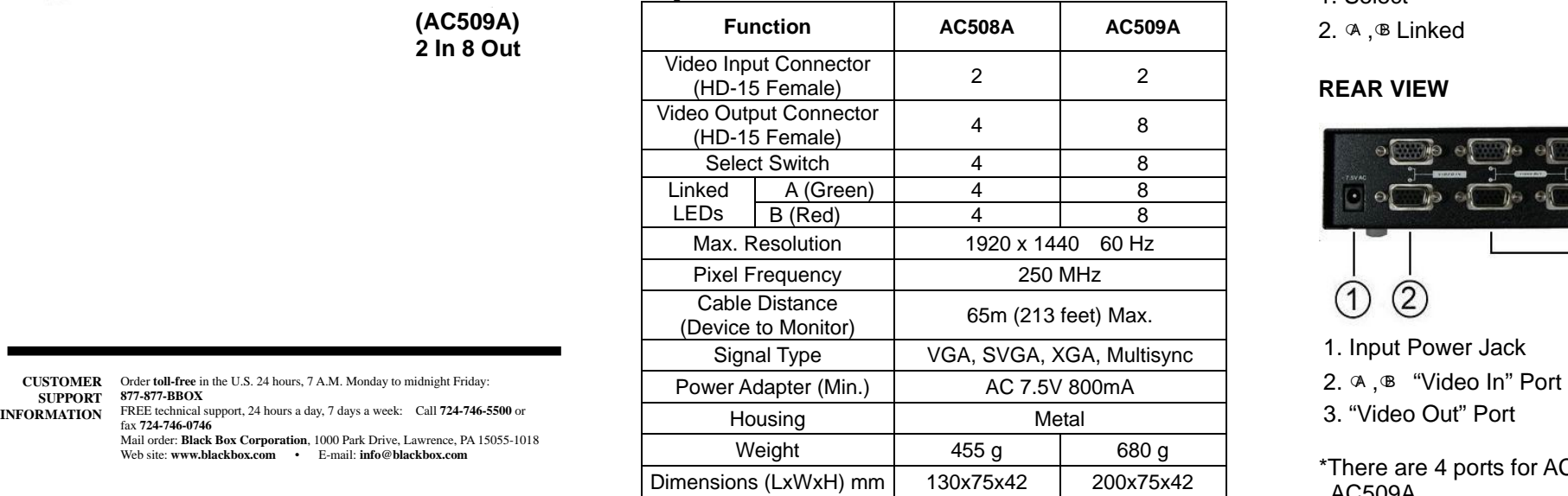

### **Technical Specifications Input/Output Signal**

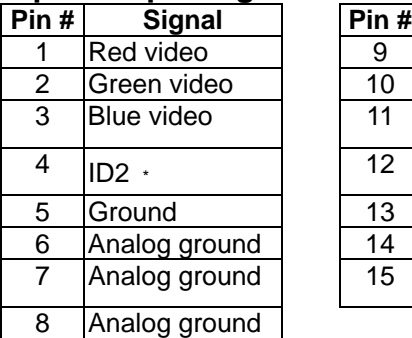

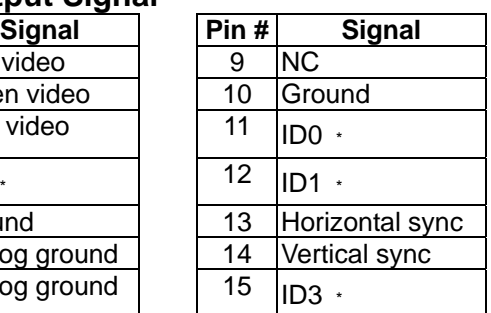

﹡ For video out port 1 and 2.

### **FRONT VIEW**

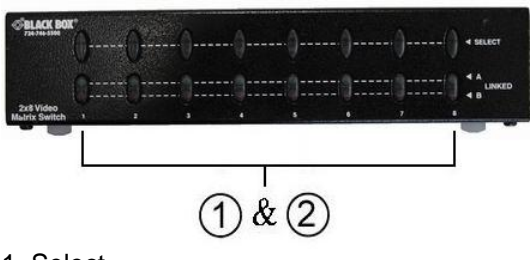

1. Select

2. ○<sup>A</sup> ,○<sup>B</sup> Linke d

### **REAR VIEW**

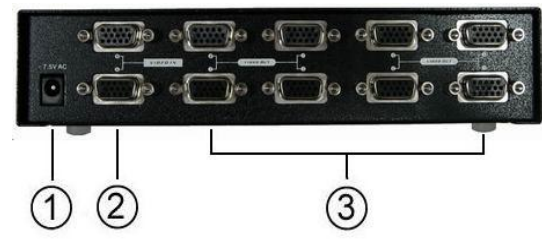

1. Input Power Jack

- 
- 

\*There are 4 ports for AC508A and 8 p orts for AC509A.

### **Installation**

- 1. Turn off the PCs and monitors.
- 2. Connect the HD-15 video extension cable between the VGA card of PCs and the "Video In" ports of video matrix.
- 3. Connect the HD-15 video extension cables betweenthe monitors and the "Video Out" ports of video matrix.
- 4. Connect the power cord and turn on the video matrix.
- 5. Turn on the PCs and monitors.
- 6. Control front panel switch to obtain the image either come from PC A (Linked LED "A" on) or PC <sup>®</sup>
	- (Linked LED "®" on) or just switching off. (Linked

 $LED "A \otimes "Off)$ 

#### **Note:**

- All the "Video Out" ports will connect with the "Video
- In" port of  $\alpha$  while turning on the video matrix.
- If you install the DDC monitor for the video matrix, the rest of monitors must be the same resolution as the DDC monitor.
- Through the functionality of DDC monitor, the "Video
- In" port of  $\alpha$  will connect with the "Video Out" port 1

and the "Video In" port of  $\Phi$  will connect with the "video out" port 2.

Available monitors include the VGA, SVGA, XGA, Multisync, and exclude the CGA, EGA, Mono.

# **Operation for cascade:**

- 1. The function to display image on more monitors, you request to attach another video matrix or the standard video splitter.
- 2. Connect the HD-15 male/male video extension cable between the "Video Out" port of the former video matrix and the "Video In" port of the latter video matrix.

#### **Note:**

Even though you are allowed to cascade the video matrix with varied ports, the image might become unstable if cascade too many tiers of video matrixes.

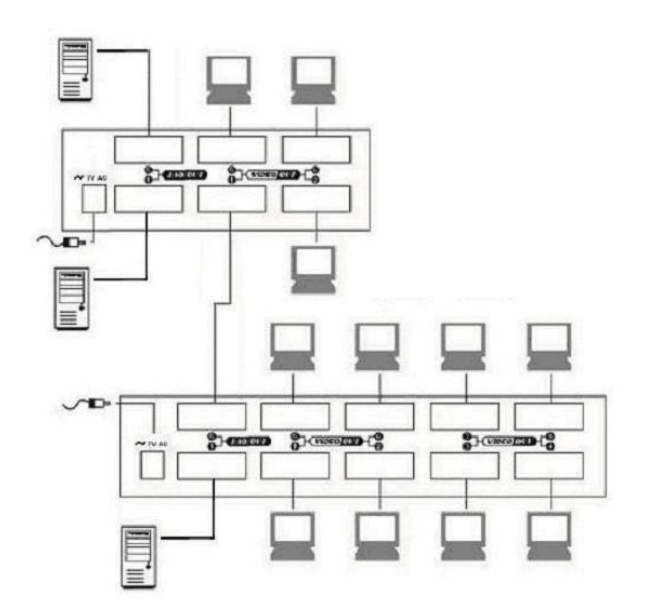

P.S.: The example cascades the 4 and 8 ports video matrix; however, you can cascade the video matrix with demanded port.

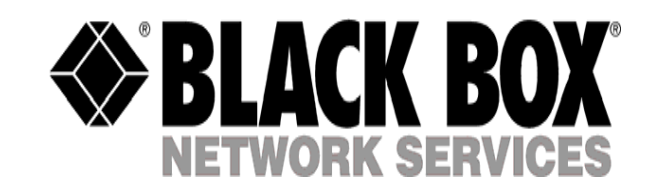

#### © Copyright 2004. Black Box Corporation. All rights reserved.

**1000 Park Drive · Lawrence, PA 15055-1018 · 724-746-5500 · Fax 724-746-0746** 

All the companies, brand names, and product names referred to this manual are the trademarks or registered trademarks belonging to their respective companies.

**Trademarks:**

Free Manuals Download Website [http://myh66.com](http://myh66.com/) [http://usermanuals.us](http://usermanuals.us/) [http://www.somanuals.com](http://www.somanuals.com/) [http://www.4manuals.cc](http://www.4manuals.cc/) [http://www.manual-lib.com](http://www.manual-lib.com/) [http://www.404manual.com](http://www.404manual.com/) [http://www.luxmanual.com](http://www.luxmanual.com/) [http://aubethermostatmanual.com](http://aubethermostatmanual.com/) Golf course search by state [http://golfingnear.com](http://www.golfingnear.com/)

Email search by domain

[http://emailbydomain.com](http://emailbydomain.com/) Auto manuals search

[http://auto.somanuals.com](http://auto.somanuals.com/) TV manuals search

[http://tv.somanuals.com](http://tv.somanuals.com/)